# << Cookbook>>

- << Cookbook>>
- 13 ISBN 9787564119317
- 10 ISBN 7564119314

出版时间:2010-1

页数:493

PDF

更多资源请访问:http://www.tushu007.com

Over the past decade, regular expressions have experienced a remarkable rise in popularity. Today, all the popular programming languages include a powerful regular expression library, or even have regular expression support built right into the language. Many developers have taken advantage of these regular expression features to provide the users of their applications the ability to search or filter through their data using a regular expression. Regular expressions are everywhere. Many books have been published to ride the wave of regular expression adoption. Most do a good job of explaining the regular expression syntax along with some examples and a reference. But there aren't any books that present solutions based on regular expressions to a wide range of real-world practical problems dealing with text on a computer and in a range of Intemet applications. We, Steve and Jan, decided to fill that need with this book. We particularly wanted to show how you can use regular expressions in situations where people with limited regular expression experience would say it can't be done, or where software purists would say a regular expression isn't the right tool for the job. Because regular expressions are everywhere these days, they are often a readily available tool that can be used by end users, without the need to involve a team of programmers. Even programmers can often save time by using a few regular expressions for information retrieval and alteration tasks that would take hours or days to code in procedural code, or that would otherwise require a third-party library that needs prior review and management approval. Caught in the Snarls of Different Versions As with anything that becomes popular in the IT industry, regular expressions come in many different implementations, with varying degrees of compatibility. This has resulted in many different regular expression flavors that don't always act the same way, or work at all, on a particular regular expression.

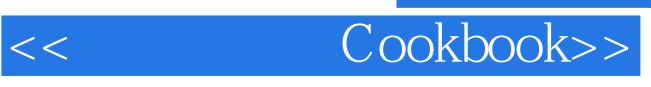

 $100$ 

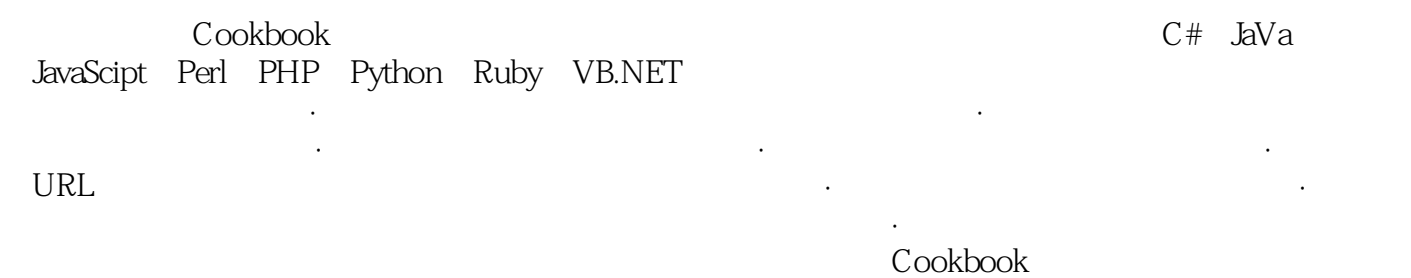

## $,$  tushu007.com << Cookbook>>

Jan Goyvaerts, Just Great Software

Steven Levithan, JavaScript

Preface.1. Introduction to Regular Expressions Regular Expressions Defined Searching and Replacing with Regular Expressions Tools for Working with Regular Expressions2. Basic Regular Expression Skills 2.1 Match Literal Text 2.2 Match Nonprintable Characters 2.3 Match One of Many Characters 2.4 Match Any Character 2.5 Match Something at the Start and/or the End of a Line 2.6 Match Whole Words 2.7 Unicode Code Points, Properties, Blocks, and Scripts 2.8 Match One of Several Alternatives 2.9 Group and Capture Parts of the Match 2.10 Match Previously Matched Text Again 2.11 Capture and Name Parts of the Match

 2.12 Repeat Part of the Regex a Certain Number of Times 2.13 Choose Minimal or Maximal Repetition 2.14 Eliminate Needless Backtracking 2.15 Prevent Runaway Repetition 2.16 Test for a Match Without Adding It to the Overall Match 2.17 Match One of Two Alternatives Based on a Condition 2.18 Add Comments to a Regular Expression 2.19 Insert Literal Text into the Replacement Text 2.20 Insert the Regex Match into the Replacement Text 2.21 Insert Part of the Regex Match into the Replacement Text 2.22 Insert Match Context into the Replacement Text3. Programming with Regular Expressions Programming Languages and Regex Flavors

 3.1 Literal Regular Expressions in Source Code 3.2 Import the Regular Expression Library 3.3 Creating Regular Expression Objects 3.4 Setting Regular Expression Options 3.5 Test Whether a Match Can Be Found Within a Subject String 3.6 Test Whether a Regex Matches the Subject String Entirely 3.7 Retrieve the Matched Text 38 Determine the Position and Length of the Match 39 Retrieve Part of the Matched Text 3.10 Retrieve a List of All Matches 3.11 Iterate over All Matches 3.12 Validate Matches in Procedural Code 3.13 Find a Match Within Another Match 3.14 Replace All Matches 3.15 Replace Matches Reusing Parts of the Match

 3.16 Replace Matches with Replacements Generated in Code 3.17 Replace All Matches Within the Matches of Another Regex 3.18 Replace All Matches Between the Matches of Another Regex 3.19 Split a String 3.20 Split a String, Keeping the Regex Matches 3.21 Search Line by Line4. Validation and Formatting 4.1 Validate Email Addresses 4.2 Validate and Format North American Phone Numbers 4.3 Validate International Phone Numbers 4.4 Validate Traditional Date Formats 4.5 Accurately Validate Traditional Date Formats 4.6 Validate Traditional Time Formats 4.7 Validate ISO 8601 Dates and Times 4.8 Limit Input to Alphanumeric Characters 4.9 Limit the Length of Text 4.10 Limit the Number of Lines in Text 4.11 Validate Affirmative Responses 412 Validate Social Security Numbers 413 Validate ISBNs 414 Validate ZIP Codes 415 Validate Canadian Postal Codes 4.16 Validate U.K. Postcodes 4.17 Find Addresses with Post Office Boxes 4.18 Reformat Names From "FirstName LastName" to "LastName, FirstName" 4.19 Validate Credit Card Numbers 4.20 European VAT Numbers 5. Words, Lines, and Special Characters 5.1 Find a Specific Word 5.2 Find Any of Multiple Words 5.3 Find Similar Words 5.4 Find All Except a Specific Word 5.5 Find Any Word Not Followed by a Specific Word 5.6 Find Any Word Not Preceded by a Specific Word 5.7 Find Words Near Each Other 5.8 Find Repeated Words 5.9 Remove Duplicate Lines 5.10 Match Complete Lines That Contain a Word 5.11 Match Complete Lines That Do Not Contain a Word 5.12 Trim Leading and Trailing Whitespace 5.13 Replace Repeated Whitespace with a Single Space 5.14 Escape Regular Expression Metacharacters6. Numbers 6.1 Integer Numbers 6.2 Hexadecimal Numbers 6.3 Binary Numbers 6.4 Strip Leading Zeros 65 Numbers Within a Certain Range 66 Hexadecimal Numbers Within a Certain Range 67 Floating Point Numbers 6.8 Numbers with Thousand Separators 6.9 Roman Numerals7. URLs, Paths, and Internet Addresses 7.1 Validating URLs 7.2 Finding URLs Within Full Text 7.3 Finding Quoted URLs in Full Text 7.4 Finding URLs with Parentheses in Full Text 7.5 Turn URLs into Links 7.6 Validating URNs 7.7 Validating Generic URLs 7.8 Extracting the Scheme from a URL 7.9 Extracting the User from a URL 7.10 Extracting the Host from a URL 7.11 Extracting the Port from a URL 7.12 Extracting the Path from a URL

 7.13 Extracting the Query from a URL 7.14 Extracting the Fragment from a URL 7.15 Validating Domain Names 7.16 Matching IPv4 Addresses 7.17 Matching IPv6 Addresses 7.18 Validate Windows Paths 7.19 Split Windows Paths into Their Parts 7.20 Extract the Drive Letter from a Windows Path 7.21 Extract the Server and Share from a UNC Path 7.22 Extract the Folder from a Windows Path 7.23 Extract the Filename

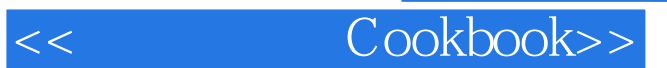

from a Windows Path 7.24 Extract the File Extension from a Windows Path 7.25 Strip Invalid Characters from Filenames8. Markup and Data Interchange 8.1 Find XML-Style Tags 8.2 Replace Tags with 8.3 Remove All XML-Style Tags Except and 8.4 Match XML Names 8.5 Convert Plain Text to HTML by Adding

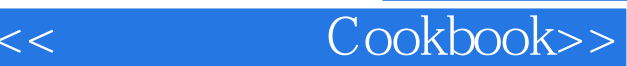

At the time ot this writing, the Win32 version of Delphi does not have any built- in support for regular expressions. There are many VCL components available that provide regular expression support. I recommend that you choose one based on PCRE. Delphi has the ability to link C object files into your applications, and many VCL wrappers for PCRE use such object files. This allows you to keep your application as a single .exe file. You can download my own TPerlRegEx component at http://www.regexp.info/del phi.htrnl. This is a VCL component that installs itself onto the component palette, so you can easily drop it into a form. Another popular PCRE wrapper for Delphi is the TJclRegEx class part of the 3CL library at http://www.delphi-jedi.org. TJclRegEx descends from TObject, so you can't drop it into a form. Both libraries are open source under the Mozilla Public License.

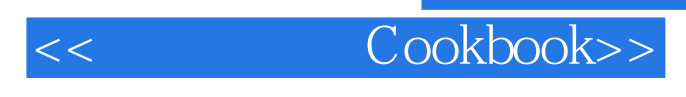

 $\alpha$ 

 $\mathsf{Cookbook}$ 

" ——Nikolaj Lindberg,计算机语言学家,STTS Speech Technology Services "《正则表达

" --Zak Greant

Cookbook()

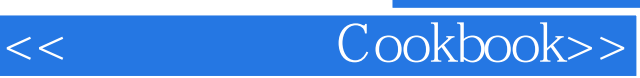

本站所提供下载的PDF图书仅提供预览和简介,请支持正版图书。

更多资源请访问:http://www.tushu007.com